............................................... ........................................................................... *imię i nazwisko Posiadacza rachunku miejscowość i data*

............................................ *seria, nr dowodu tożsamości*

........................................... PESEL

............................................... *imię i nazwisko Użytkownika – Pełnomocnika* 

............................................ *seria, nr dowodu tożsamości*

........................................... PESEL

## **W N I O S E K**

*o świadczenie usług za pośrednictwem eBankNet przez Bank Spółdzielczy w Nowym Sączu*

- 1. Proszę o udostępnienie usługi eBankNet świadczonej przez Wasz Bank.
- 2. Oświadczam, że jestem posiadaczem/ współposiadaczem/ pełnomocnikiem do rachunku w Banku Spółdzielczym w Nowym Sączu.
- 3. Wnioskuję o przydzielenie dostępu internetowego eBankNet dla rachunku(ów):

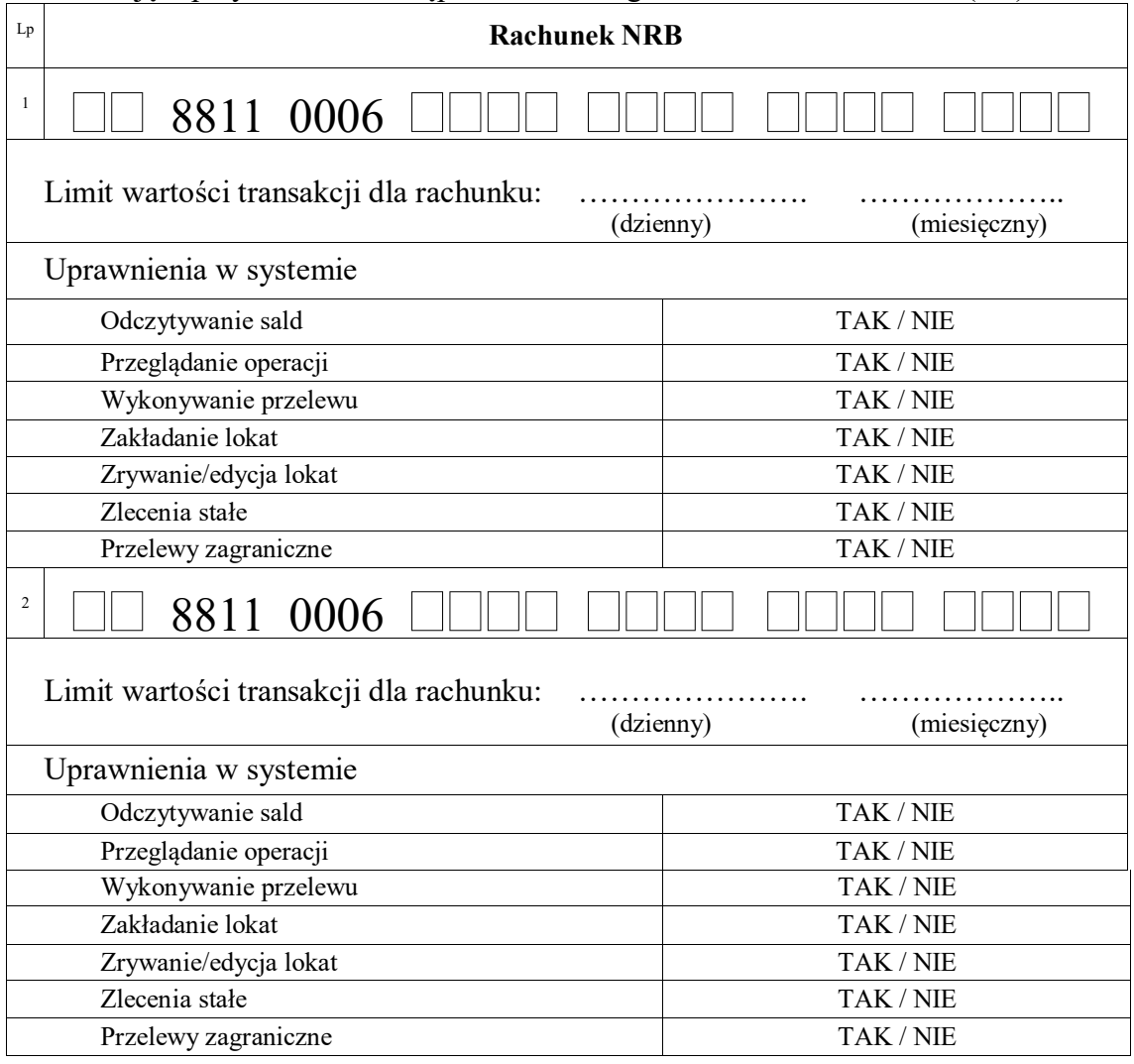

Limit wartości transakcji dla loginu: …………………… ………………… ………………….

(jednorazowa operacja) (dzienny) (miesięczny)

4.Autoryzację dyspozycji będę dokonywał za pomocą:

1. SMS na nr telefonu 48 ………………..

...................... dnia........................ ………...................................

podpis/y Posiadacza/Pełnomocnika rachunku

## **DECYZJA BANKU**

Wyraża się zgodę na dostęp w systemie eBankNet do wnioskowanych rachunków oraz nadanie uprawnień zgodnie z wnioskiem posiadacza.

 *podpis za Bank*

.............................................................

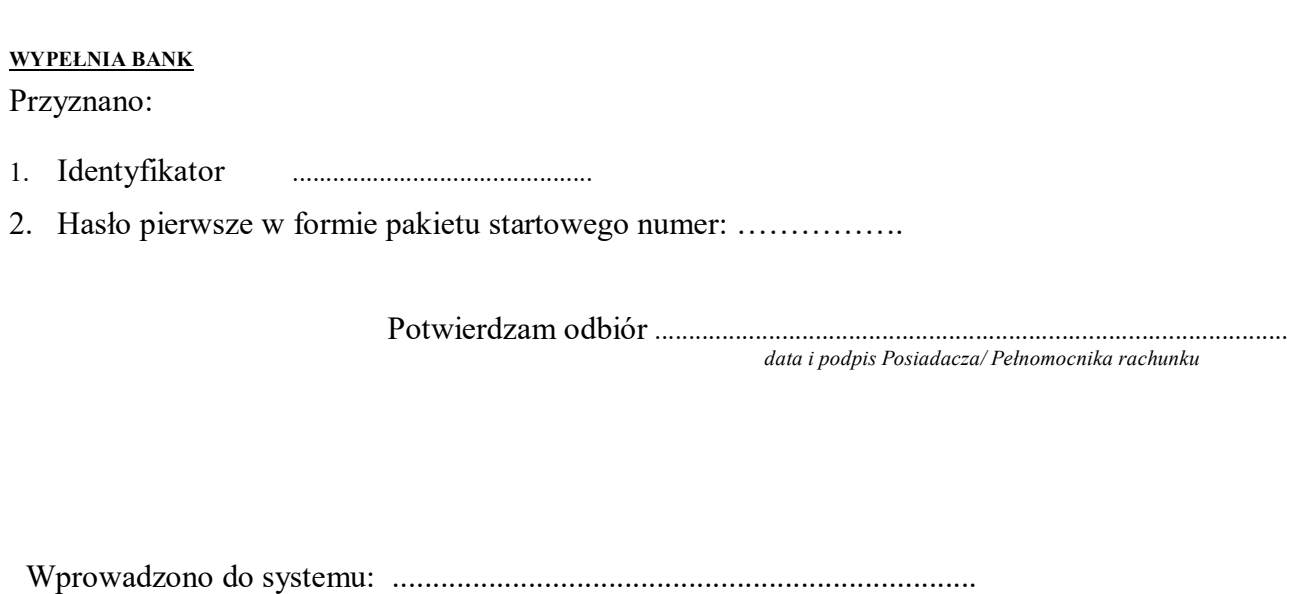

*data i podpis pracownika Banku*